### **ADVANTECH Enabling an Intelligent Planet**

# **Advantech AE Technical Share Document**

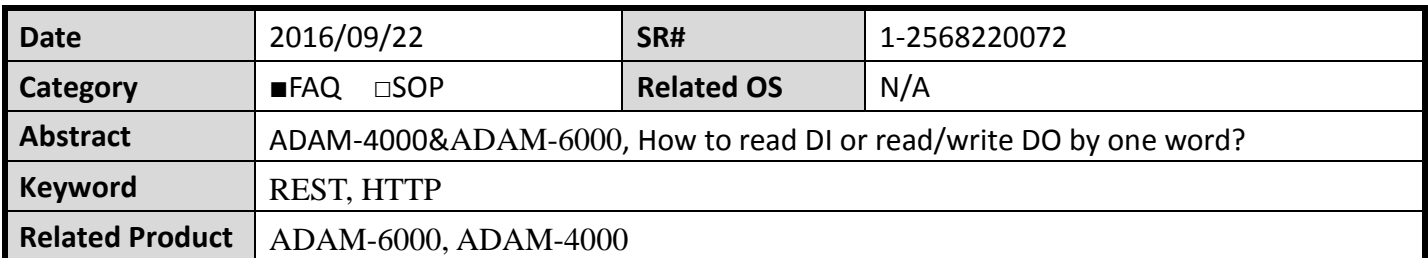

### **Problem Description:**

This document shows how to read DI or read/write DO by one word.

### **Answer:**

According to the user manual, Some of Modules provides a Modbus address to read DI or read/write DO.

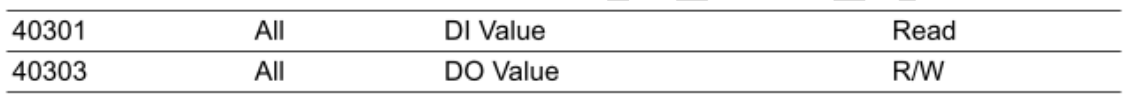

However, some modules don't. In fact, the customer still can do that by the Modbus function code.

Please refer to Simply Modbus Website:<http://simplymodbus.ca/index.html>

The Function Code 01 can read the data at once and Function Code 15 can write data at one by one word. Because all number of DO/DI in ADAM-series module is not over 16, user can ask the value back by one word (2byte).

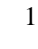

# Read Coil Status (FC=01)

#### **Request**

**ADVANTECH** 

This command is requesting the ON/OFF status of discrete coils #20 to 56 from the slave device with address 17.

11 01 0013 0025 0E84

11: The Slave Address  $(11 \text{ hex} = \text{address}17)$ 

01: The Function Code 1 (read Coil Status)

0013: The Data Address of the first coil to read.

 $(0013 \text{ hex} = 19 + 1 \text{ offset} = \text{coil} #20)$ 

0025: The total number of coils requested.  $(25 \text{ hex} = 37, \text{ inputs } 20 \text{ to } 56)$ 

0E84: The CRC (cyclic redundancy check) for error checking.

#### **Response**

11 01 05 CD6BB20E1B 45E6

```
11: The Slave Address (11 \text{ hex} = \text{address}17)
```
01: The Function Code 1 (read Coil Status)

0.5: The number of data bytes to follow  $(37 \text{ Coils} / 8 \text{ bits per byte} = 5 \text{ bytes})$ 

```
CD: Coils 27 - 20 (1100 1101)
```

```
6B: Coils 35 - 28 (0110 1011)
```
B2: Coils 43 - 36 (1011 0010)

```
OE: Coils 51 - 44 (0000 1110)
```

```
1B: 3 space holders & Coils 56 - 52 (0001 1011)
```
45E6: The CRC (cyclic redundancy check).

## **Force Multiple Coils (FC=15)**

### **Request**

This command is writing the contents of a series of 10 discrete coils from #20 to #29 to the slave device with address 17.

```
11 OF 0013 000A 02 CD01 BF0B
```
11: The Slave Address  $(11$  hex = address17) OF: The Function Code 15 (Force Multiple Coils, OF hex = 15) 0013: The Data Address of the first coil.  $(0013 \text{ hex} = 19, +1 \text{ offset} = \text{coil} #20)$ 000A: The number of coils to written  $(0A$ hex = 10) 02: The number of data bytes to follow (10 Coils / 8 bits per byte = 2 bytes) CD: Coils 27 - 20 (1100 1101) 01: 6 space holders & Coils 29 - 28 (0000 0001) BF0B: The CRC (cyclic redundancy check) for error checking.

The more significant bits contain the higher coil variables. This shows that coil 20 is on  $(1)$  and  $21$  is off  $(0)$ . Due to the number of coils requested, the last data field  $01$ contains the status of only 2 coils. The unused bits in the last data byte are filled in with zeroes.